# **HÁSKÓLI ÍSLANDS**

**Verkfræði- og náttúruvísindasvið Iðnaðarverkfræði-, vélaverkfræði- og tölvunarfræðideild** 

## **VÉL201G – TÖLVUTEIKNING OG FRAMSETNING Miðvikudagurinn 13. maí 2009, kl. 13:30−16:30**

*Hjálpargögn leyfð: Reiknivél og teikniáhöld.* 

### **Sýnið alltaf hjálpar- og vörpunarlínur. Merkið vörpunarplön, línur og enda þeirra. Skerpið á aðallínum með dekkra blýi. Frágangur hefur áhrif á einkunn. — Merkið ykkur öll prófblöð! —**

**1.** (10%) Ákvarðið með aðferðum teiknifræðinnar hornið á milli flatanna **ABC** og **ACD**.

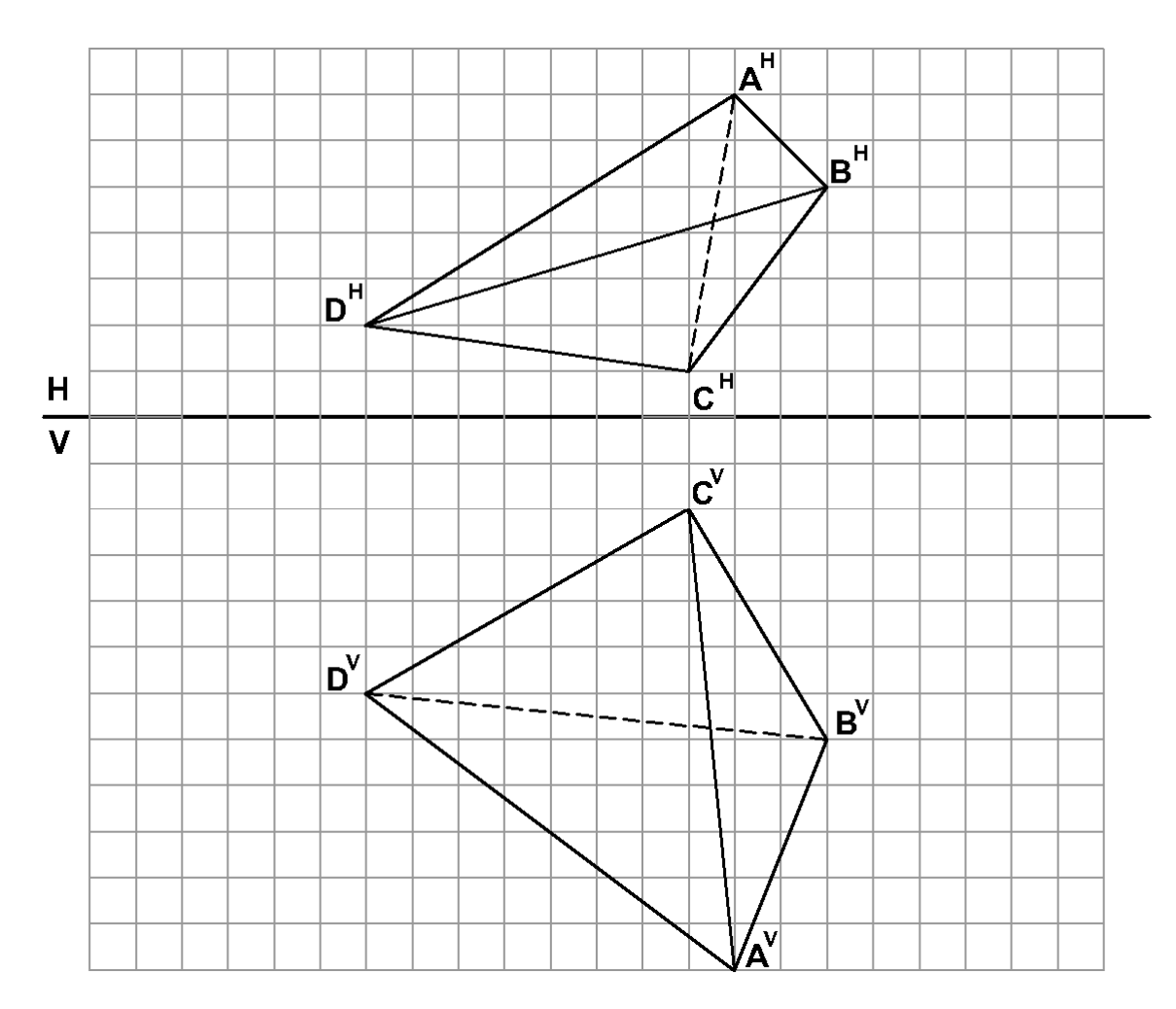

**2.** (5%) Ákvarðið með aðferðum teiknifræðinnar lengdir brúnanna **AD**, **BD** og **CD**. Gerið ráð fyrir að raunstærð reitanna sé 10 mm x 10 mm.

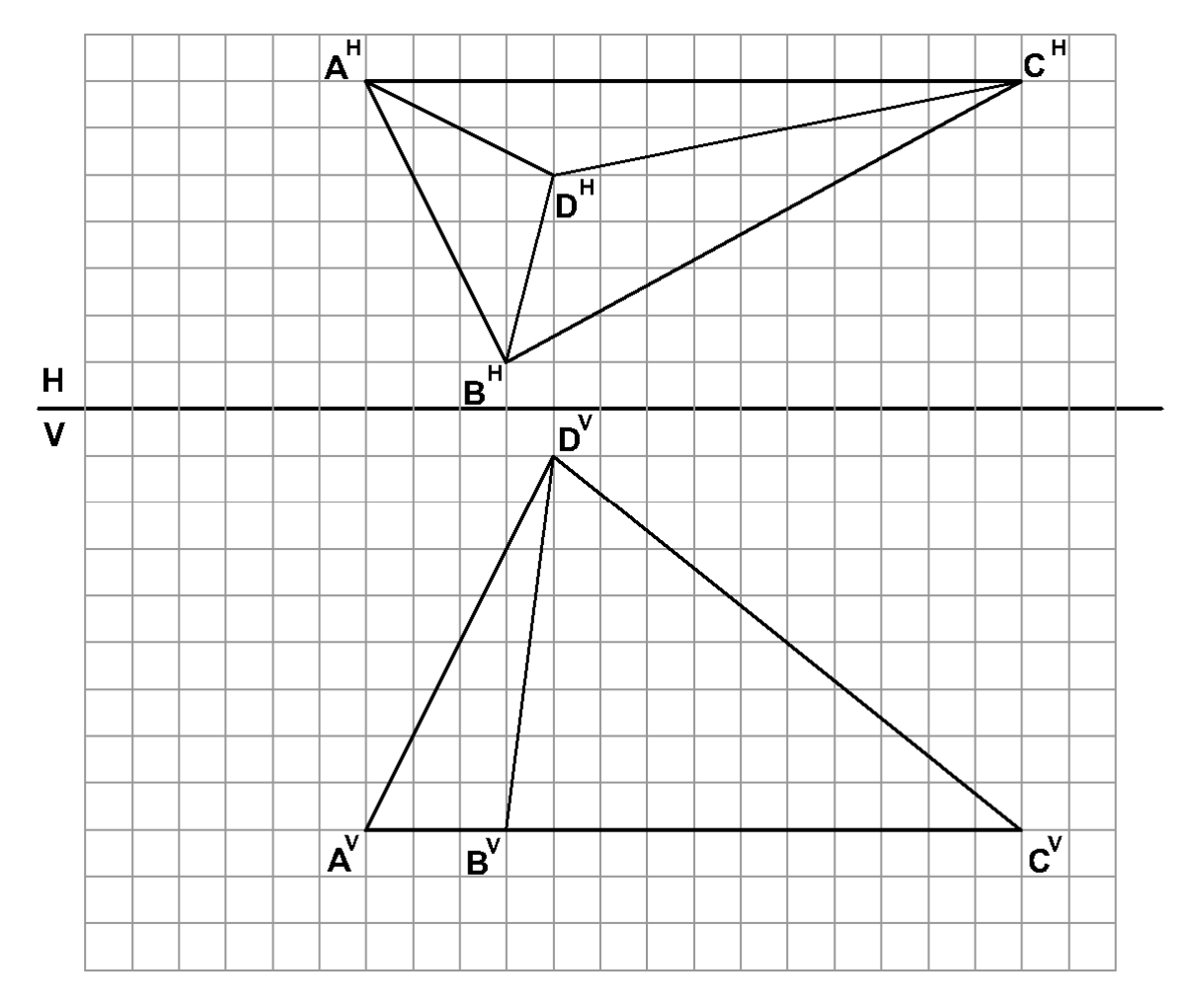

**3.** (10%) Fullklárið fallmyndirnar hér fyrir neðan, þ.e. teiknið upp fallmyndirnar sem sýndar eru og þá sem vantar (merkt með **X**). Veljið, notið og gefið upp viðeigandi kvarða.

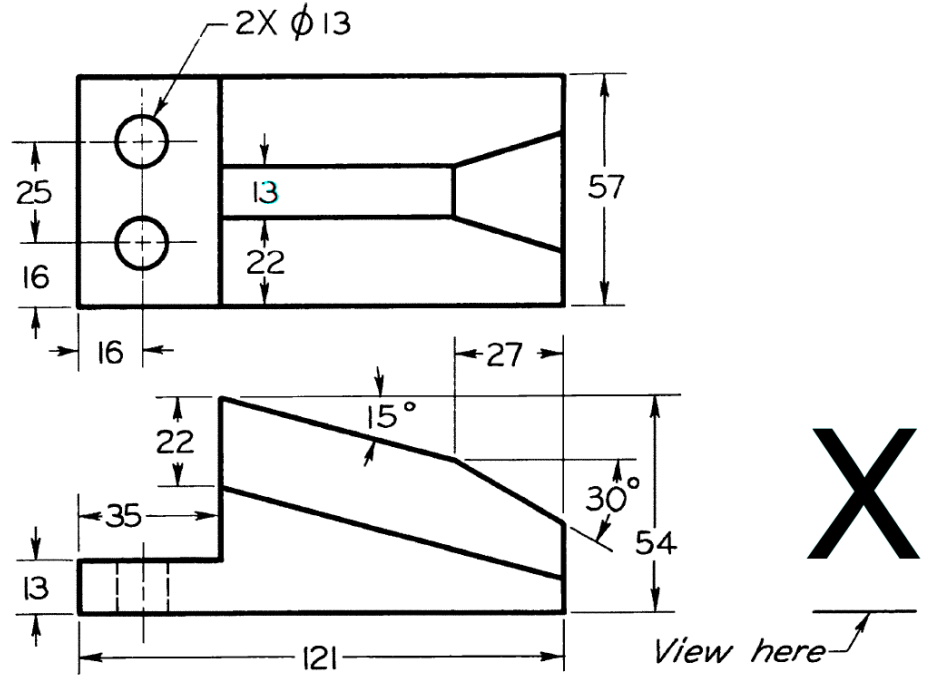

- **4.** (25%) a) 12% Útbúið 3 hornréttar fallmyndir af eftirfarandi hlut skv. evrópskri myndröðun.
	- b) 8% Útbúið einnig aukavörpun þar sem horft er á hlutinn í stefnu raufarinnar (raufin er með 16 mm radíus og hallar um 25°). Varpið öllum hlutnum í aukavörpuninni. Mikilvægt er að þið merkið öll skref og gefið útskýringar á þeim.
	- c) 5% Málsetjið og gangið frá skv. þeim teiknireglum sem við höfum farið yfir í vetur. Veljið, notið og gefið upp viðeigandi kvarða.

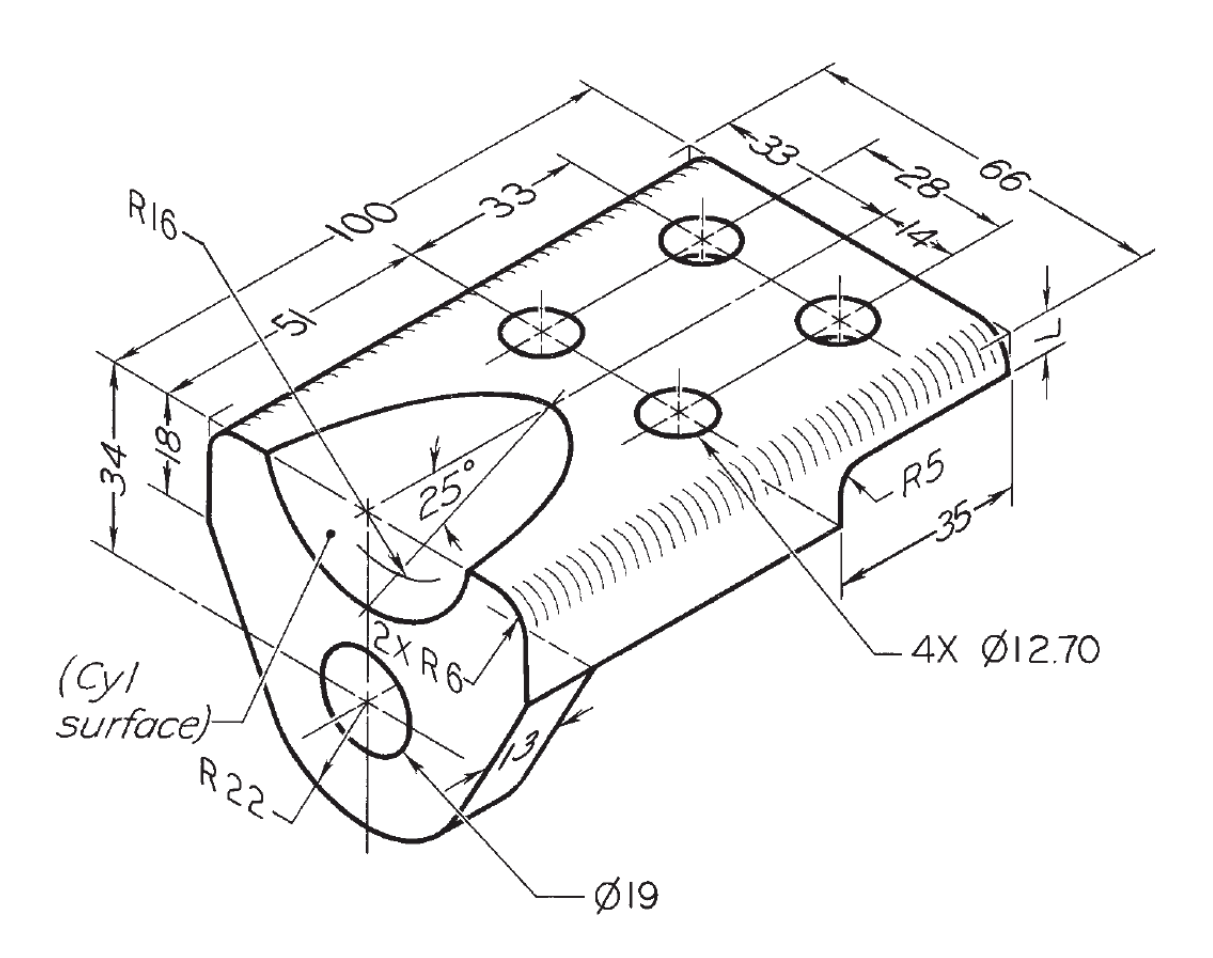

**5.** (15%) Eftirfarandi eru ókláraðar fallmyndir af tveimur rörum. Teiknið fallmyndirnar upp og finnið skurðferilinn á milli röranna. Sýnið aðferð skilmerkilega. Veljið, notið og gefið upp viðeigandi kvarða.

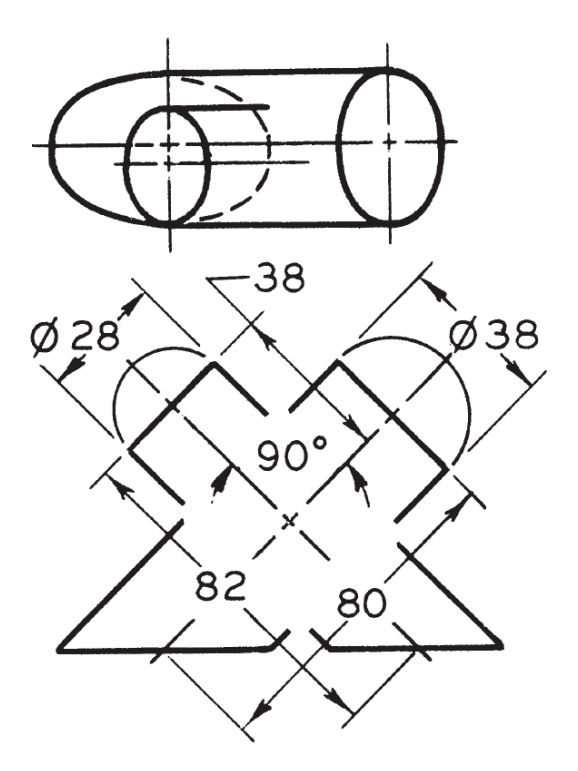

**6.** (20%) Útbúið ISO-metríska mynd af eftirfarandi hlut, Snúið hlutnum þ.a. hliðin sem sýnd er á efri fallmyndinni snúi að áhorfanda, hún sé vinstra megin og þannig að rúnnaði endinn vísi til vinstri. Teiknið einnig hulda kanta. Veljið, notið og gefið upp viðeigandi kvarða.

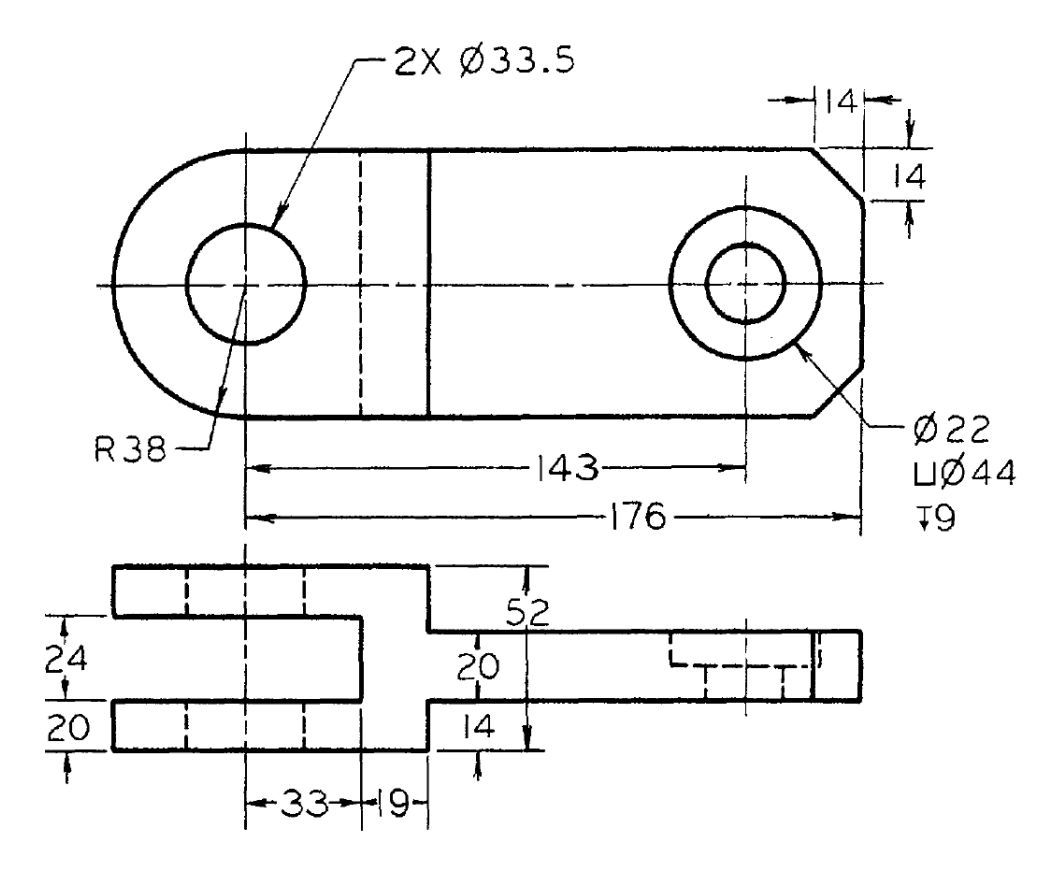

**7.** (15%) Útbúið útflatning fyrir eftirfarandi breytistykki. Gerið ráð fyrir að raunstærð reitanna sé 10 cm x 10 cm. Veljið, gefið upp og notið viðeigandi kvarða.

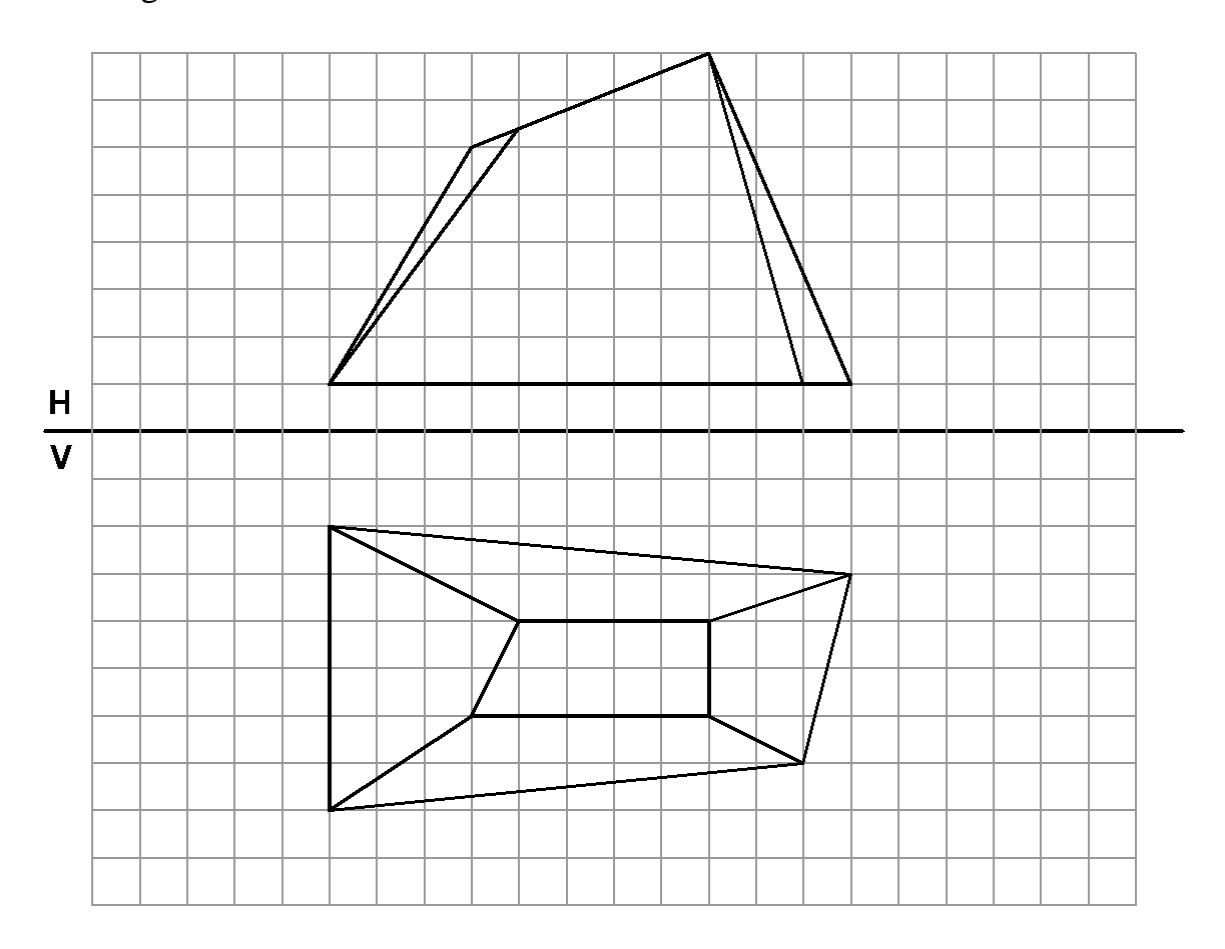